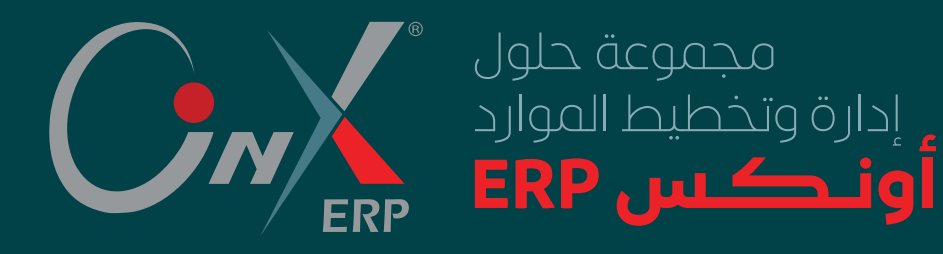

www.ultimate-sa.com

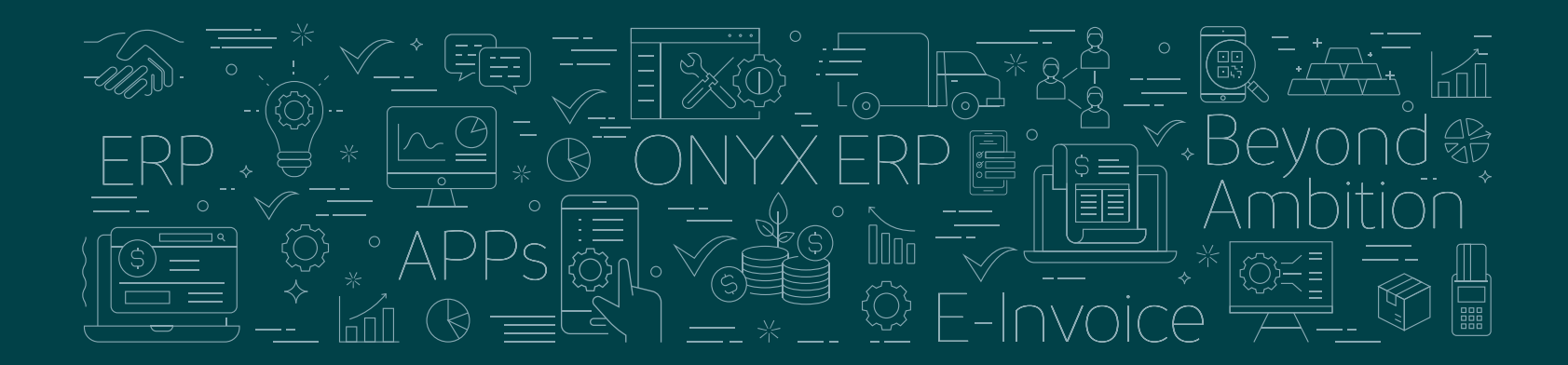

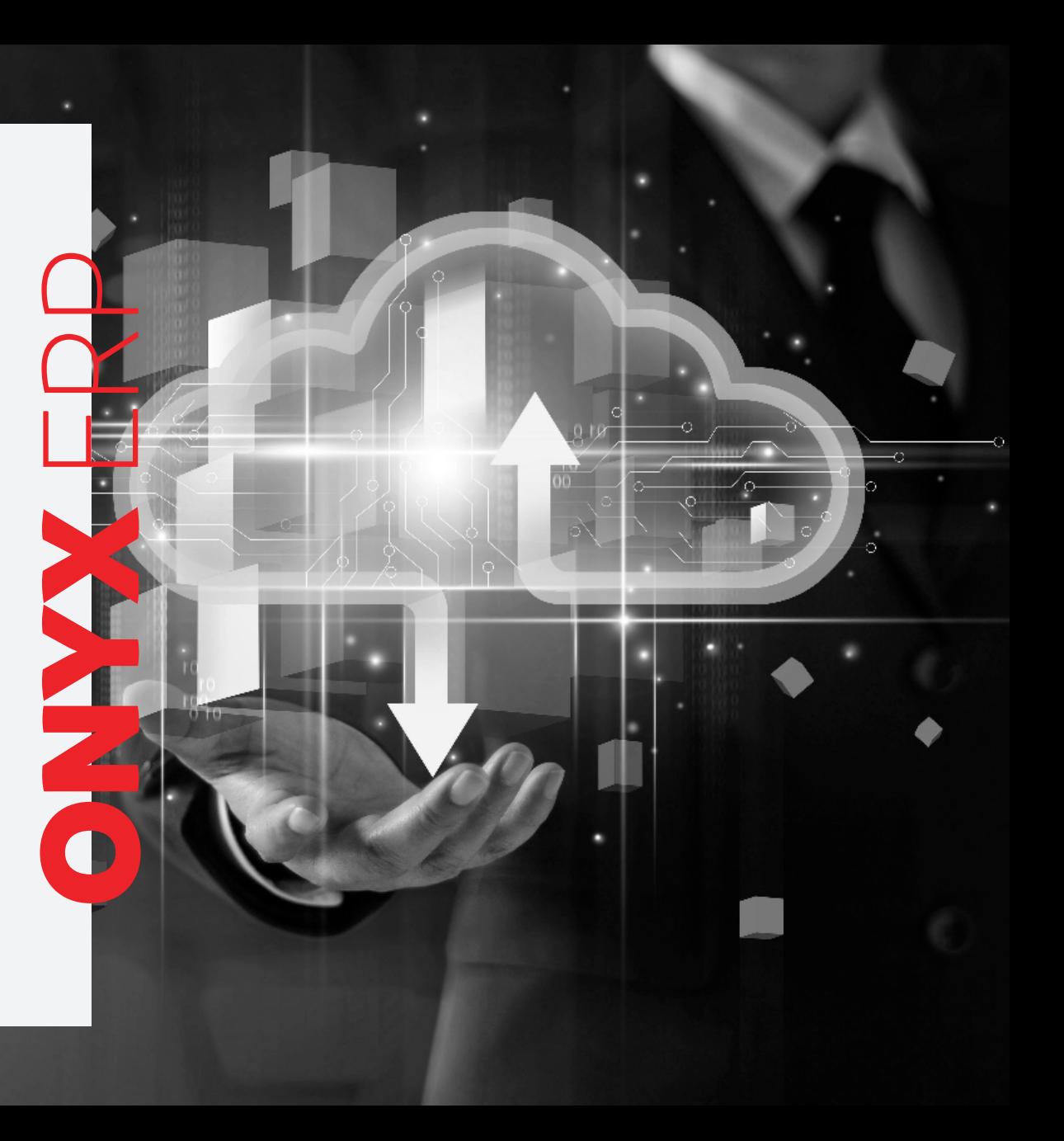

مجموعة حلول إدارة وتخطـيط الموارد احتياجات لتلبية ONYX ERP Solutions سوق الأعمال ببرامج وظائف البناء المؤسسي لألنشطة التجارية والصناعية والخدمية.

يستوعب تعدد المنشآت والفروع واألنشطة والمشاريع في إدارة األعمال الموحدة، وبخيارات تقنية لربط المركز بالفروع.

يُعالج مهام سريعة مُتنقلة فس البيع والرشاء وتقارير متنوعة بتطبيقات موبايل بمرونة عالية وبطرق اتصال محمية.

يتم ضبط إعدادات وتهيئة ERP ONYX ببيانات العميل األساسية واختيار خصائص مناسبة لطبيعة عمله، وإدارة تفاصيل تشغيله والتحكم بعملياته ومستخدميه.

حقق رجال أعمال وشركات فى عدد من الدول مع ERP ONYX قصص نجاحهم بتلبية حلوله الحتياجاتهم.

#### أهم اإلعدادات العامة لـ ERP ONYX

بعد تركيب أنظمة ERP ONYX المالية في المنشأة يتم تنفيذ إعدادات عامة لتظهر في جميع األنظمة مثل:

- معلومات المنشأة بأنشطتها وهيكليتها.
- ضوابط عامة تمثل السياسة المالية المعتمدة للمنشأة.
- تصميم دليلي الحسابات ومراكز التكلفة وأي دليل آخر.

#### ONYX ERP تقـاريـر

يتمزي ERP ONYX بغزارة تقاريره ويستطيع المستخدم الوصول للتقارير التى يريدها بسرعة وبمستويات تفصيلية أو إجمالية وبعرض جدولهى أو برسومات بيانية، مثل تقارير الاعدادات وتقارير حركة الصناديق والبنوك وتقارير األصناف وتقارير البيع وتقارير أي حساب وبالمستوى الذي يريده المستخدم.

#### أدوات مساعدة في ERP ONYX

بيئة عمل شخصية لمستخدم ERP ONYX تساعده في إنجاز مهامه من خالل الرسائل بني المستخدمني لتنظيم عمله والوصول السريع لما يريد فى تعليمات الاستخدام.

## أهم مهام إدارة ONYX ERP أهم مهام إدارة ERP ONYX

- **1** إنشــــاء مستخــدمــي ERP ONYX فــي المنشــأة وفـق مسؤولياتهم.
	- **2** إدارة التحكم بصالحيات مستخدمي األنظمة.
		- **3** رقابة المستخدمني لمتابعة األداء وتطويرهم.
	- **4** استعراض مستخدمي الوقت الحالي بالتفاصيل المطلوبة.
- **5** ضبط نسخ احتياطي تلقائي نهاية كل وردية عمل، وتنفـيذ نسـخ احتيــاطي خارجـي يـومـي السرتجاعه عند الحاجة.
- **6** إضافة وحدة محاسبية ألنشطة جديدة تستثمر فيها المنشأة وفق الترخيص الممنوح لها.
- **7** إدارة إجراءات اإلقـفال وإغالق فرتة مالية وفتح سنة جديدة.
	- **8** إدارة قاعدة البيانات وتنفيذ تحديثات إصدارات جديدة.

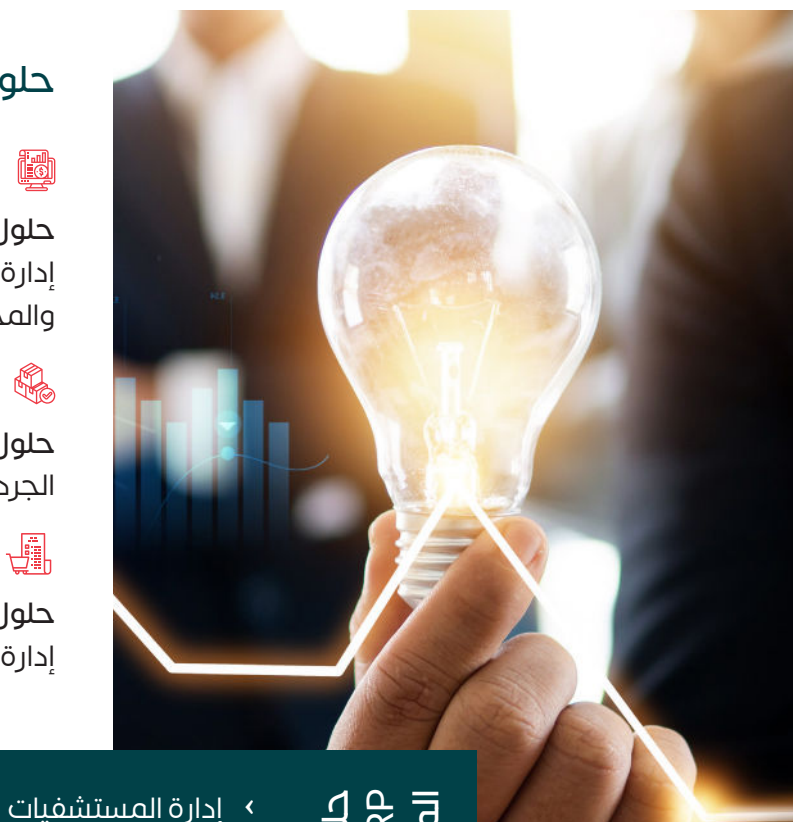

#### حلول ERP ONYX المالية واإلدارية

#### <u>ia</u>

حلول إدارة الحسابات: األستاذ العام، إدارة المراجعة والترحيلات، الموازنة والمخططات، استرياد بيانات مالية.

حلول المخازن: إدارة المخـازن، الجرد المخزني.

#### 地

حلول الموردين: إدارة الموردين، إدارة المشرتيات، إدارة االعتمادات.

#### 黑

حلول العمالء: إدارة العمالء، إدارة المبيعات، االستبيانات.

حلول الأصول: أصول ثابتة، صيانة الأصول، الأسطول.

#### **o**ffe

حلول رأس المال البشر . الحضور والانصراف، المرتبات والأحور، ادارة الموارد البشرية.

#### حلول ONYX ERP المتخصصة

- 
- 
- › إدارة المطاعم
	- › المنشآت الصناعية
	- › الحواالت والرصافة
		- › فوترة الخدمات
- › مشاريع المقاوالت
	- › محطات الوقود
	- › إدارة العقارات
	- › إدارة التوزيع
		- › نقاط البيع
- › إدارة شحن الطرود
- › إدارة خدمات الصيانة
- › الحوافظ االستثمارية
- › أونكس ذكاء األعمال.

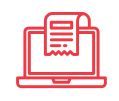

## **الفاتورة اإللكترونية**لفاتورة الإلكترونية

ضمن الأنظمة المعتمدة من هيئة الزكاة والضريبة والجمارك

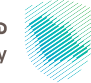

هيئة الزكاة والضربية والحمارك Zakat Tax and Customs Authority

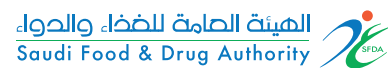

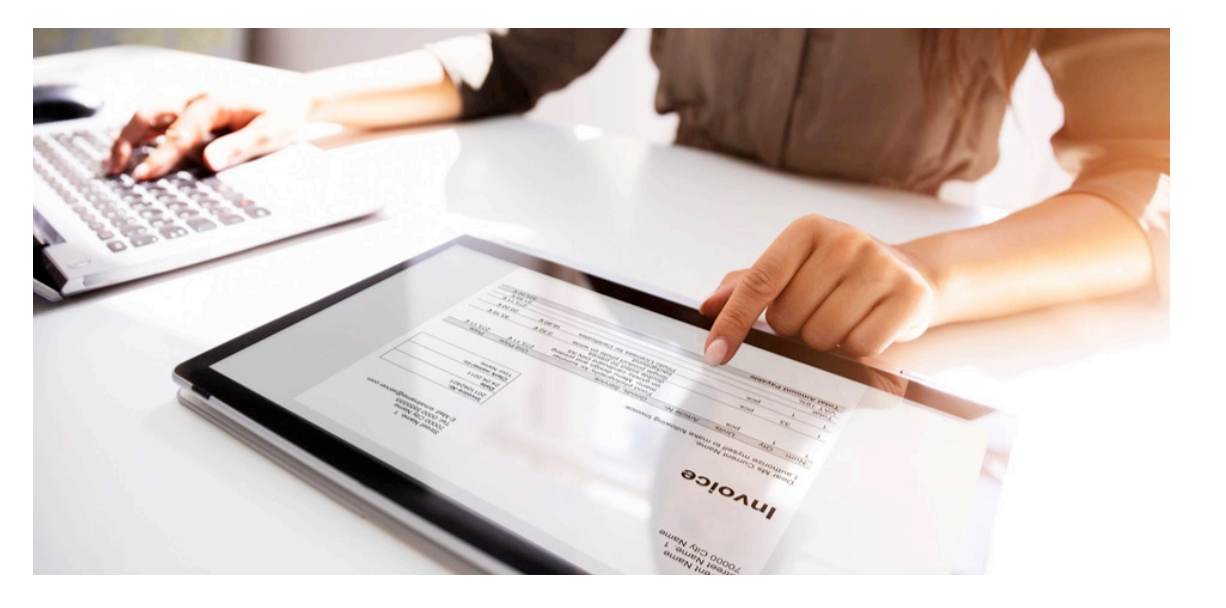

فاتورة ضريبية بمواصفات مخصصة تصدر ببيانات أصنافها وإشعاراتها مزتامنة مع البوابة ً اإللكرتونية للجهة الضريبية، وهي متوفرة مع الحلول تلقائيا، وهذه أهم معلوماتها:

- › متوافقة مع كــامــل متطلبات الجهة الرضيبية.
	- › رقــــم تسلسلـهــا بصيغتـه المعـتـمــدة وفـــق احتياج العميل.
		- › يضبــط مديــر النظــام إعـــدادات استخدامها.
			- › تنشــئ ألتمت رمــز code QR للفاتورة.
	- › تعالج أخطاء الفاتورة بالمرتجع واإلشعارات.
- › تصــدر مـن تطبيقــات البـيــع فــي جــوال العميــل.
- › تصــدر بنــوعيهــا فــاتــورة ضـريبيــة وفـاتـورة مبسطة.
- › تستعرض حلول ألتمت مؤشرات الفاتورة متى يريد العميل.
- › إصــدار الفاتـورة اإللكرتونيـة عملية آمنة ومشفرة.

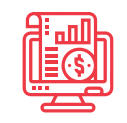

# **أنظمة إدارة حسابات ONYX ERP**

قلب المحاسبة المالية إلدارة النقدية وإثبات التأثيرات المالية في الحسابات، واستيعاب العمليات المـــاليــة مــع األنظمة الفرعية ONYX ERP L

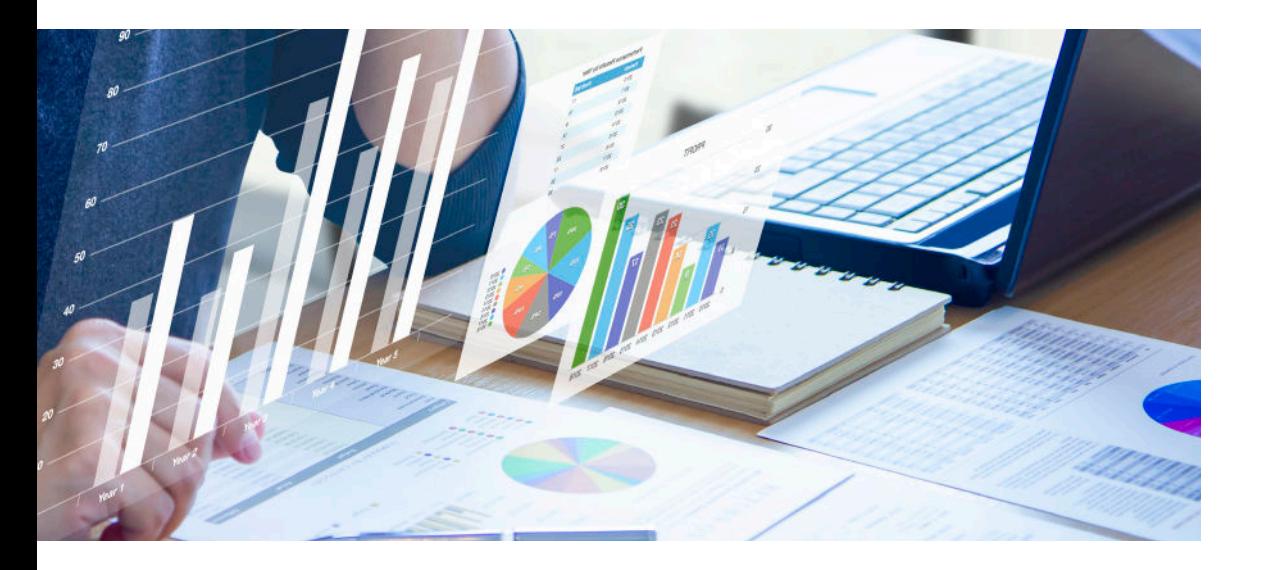

› نظام األستاذ العام.

› استرياد بيانات مالية.

› نظام إدارة المراجعة والرتحيالت. › نظام إدارة الموازنة والمخططات. وأنظمة إدارة الحسابات هي:

إعدادات أنظمة إدارة الحسابات:

هدفها بناء ضوابط تنظيمية ورقابية لألداء المالي فم مستويات مباشرة وفم إجراءات تكامل العمليات المالية ألنشطة المنشأة لضمان تأثريات صحيحة ونتائج دقيقة.

# أهـم وظـائف أنظمـة إدارة الحسابات أهــم وظــائف أنظمـة إدارة الحسابات

### أنظمة إدارة الحسابات أنظمة إدارة الحساباتاهـــم فــوائــد

- **1** تخطيط العمل ومحاصرة االنحرافات.
	- **2** استيعاب خصوصية المنشأة.
		- **3** تكامل اإلجراءات الرقابية.
	- **4** الحفظ اإللكرتوني للمرفقات.
- **5** تحديد سقوف للحسابات لتجنب التجاوزات.
- **6** بنــاء قـوائـم ختــاميـة تحليليــة وســرعــة الوصــول للنتـائـج.
	- **7** تطبيقات جوال إلنجاز مهام ولتقارير المتابعة.

#### وظائف تخطيطية

- › تصميم موازنة تقديرية لفرتة محددة.
- › بناء دليل محاسبي ودليل مراكز تكلفة وأي دليل آخر.
	- › استرياد بيانات مالية خارجية.

#### وظائف رقابية

- › تحرير طلبات تنفيذ اإلجراءات ومراجعتها واعتمادها.
	- › مطابقة األرصدة وجرد النقدية وتسوية الفوارق.
		- › مراجعة عمليات المستخدمني.

#### وظائف تنفيذية

- › تحرير سندات وإصدار أو استالم ضمانات.
- › إصدار إشعارات مدينة ودائنة وإثبات مبادلة عمالت.
	- › تحرير قيود بتفاصيلها وتأثرياتها المالية.
	- › أرشفة وحفظ المرفقات بنسخة إلكرتونية.

#### وظائف ختامية

- › ترحيل عمليات حسب وثيقة أو يوم أو فرتة.
- › إغالق حركة مالية لفرتة أو إقفال سنة مالية.
- › إصدار نتائج نشاط المنشأة والمركز المالي.

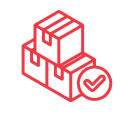

## **أنظمة إدارة المخازن ONYX ERP**

إدارة المخزون ومستودعات التخزين بإجراءات تنظيمية لضبط حفظ وتداول أصناف المنشأة وفق أنشطتها اإلنتاجية أو التجارية أو الخدمية.

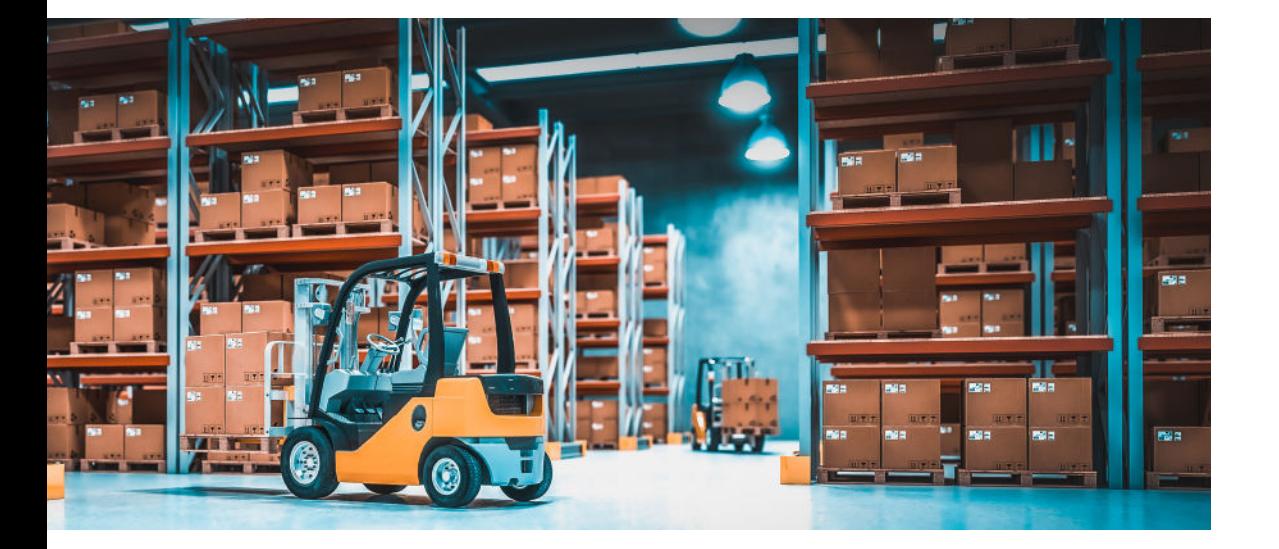

وأنظمة إدارة المخازن هي:

› نظام إدارة المخـازن. › نظام الجرد المخزني.

> إعدادات أنظمة إدارة المخازن

تعتمد بها المنشأة ضوابط عمل مخزني لتحقيق:

- حيازة صحيحة لألصناف بتنظيم معلومات التخزين.
- جودة توثيق المعلومات للحصول على تقارير رقابية دقيقة.
	- تداول المخزون فس عمليات البيع والشراء بسهولة.

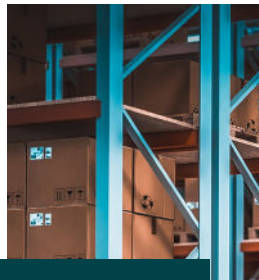

أهم فوائد أنظمة إدارة المخازن

أهم فوائد أنظمة إدارة المخازن

- **1** تحقيق حيازة صحيحة للأصناف بمعلومات التخزين.
- **2** تعريف وحدات مخزنية عددية ووحدات مُقَاسه.
- **3** التعامل بأرقام الدفعات لتتبع حركة أصنافها.
	- **4** سهولة استعراض بضاعة المنشأة في مجموعات.
- **5** عدم قبول بيع صنف بعد تاريخ انتهائه أو توريده بدون تاريخ.
	- **6** معاملة البضاعة تحت التصريف بحدود مبيعاتها.

#### أهم وظائف أنظمة إدارة المخـازن

#### وظائف رقابية

- › إصدار إذن توريد قبل الفحص واالستالم.
- › تقديم طلبات اإلجراءات للمراجعة واالعتماد.
	- › حجز كمية مخزنية لإلنتاج أو لعميل.

#### وظائف تأثير مخزنى ومالى

- › تحرير أمر استالم بضاعة تم فحصها.
- › تحرير أمر رصف أصناف لإلنتاج أو للبيع أو لغريه.
- › تحرير تسوية مخزنية لمعالجة كميات أو تكاليف.

#### وظائف مخصصة

- › توريد أو صرف إلثبات حركة أصناف أرقام تسلسلية.
	- › إثبات حركة أصناف ألغراض الصيانة أو غريها.

#### وظائف تأثير مخزنى

- › تحضري الكميات
- لمطابقة صرف
	- أو توريد.
- › تحويالت األصناف بني
- المخازن واستالمها.
- › قراءة الجرد الفعلي بتطبيق الجرد إلثبات الفوارق.
- › تجميع أو تفكيك
- صنف وإثبات التأثريات الالزمة.

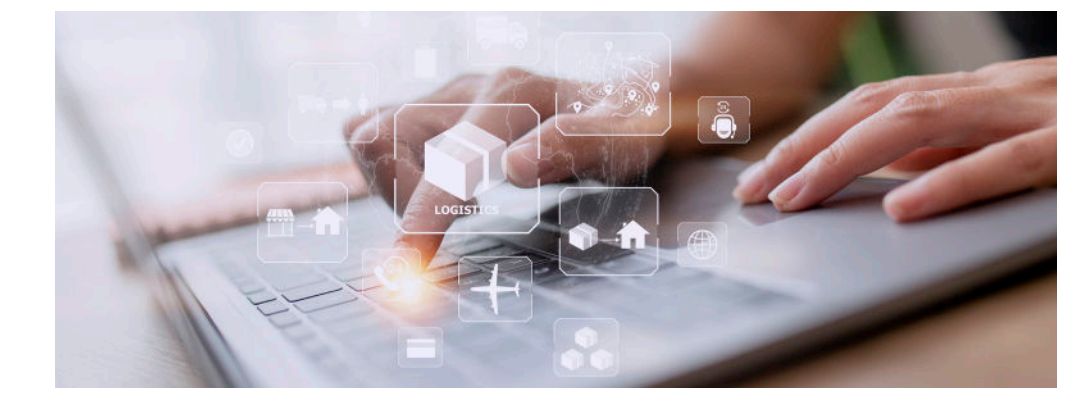

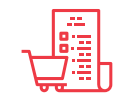

### **أنظمة إدارة الموردين**أنظمة إدارة الموردين<br>ONYX ERP **ONYX ERP**

تنظيم التعامل مع الأصناف ومع الموردين لتأمين استمرار توفري الطلبات فم الوقت المناسب من مصادرها الداخلية أو الخارجية وبالأسعار المناسبة.

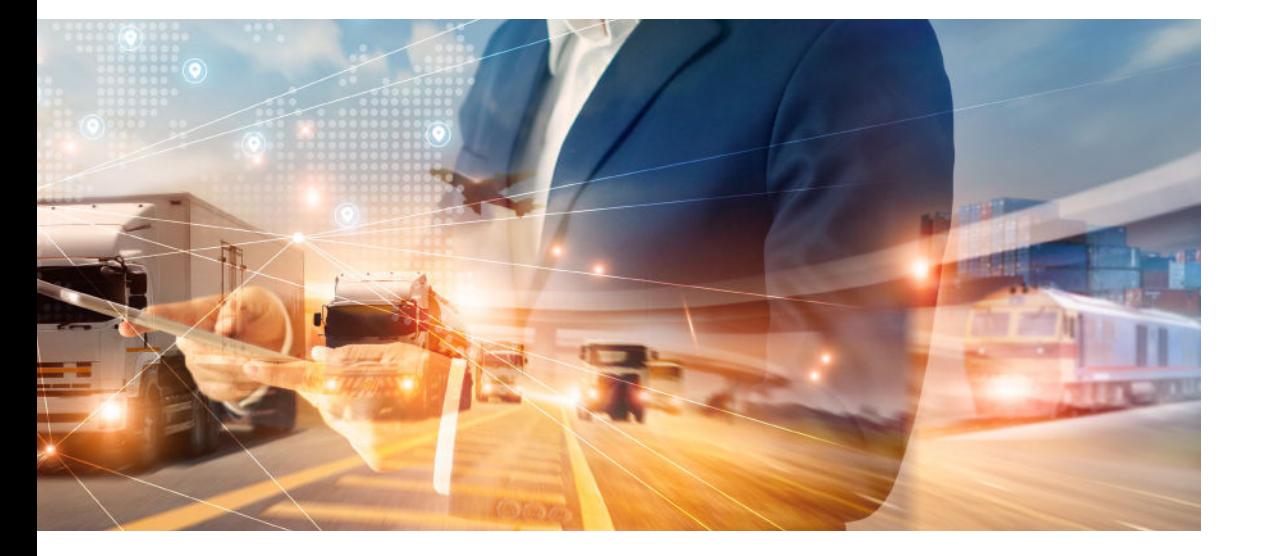

وأنظمة إدارة الموردين هي:

- › نظام إدارة الموردين.
- › نظام إدارة المشرتيات.
- › نظام إدارة االعتمادات.

إعدادات أنظمة إدارة الموردين

بهدف توثيق معلومـات األصنـاف والموردين في عمليات الرشاء يتم تحديد خيارات وإجراءات، وتعـريـف أدوات ومعلومـات بالتفـاصيل التـي يجب توثيقها.

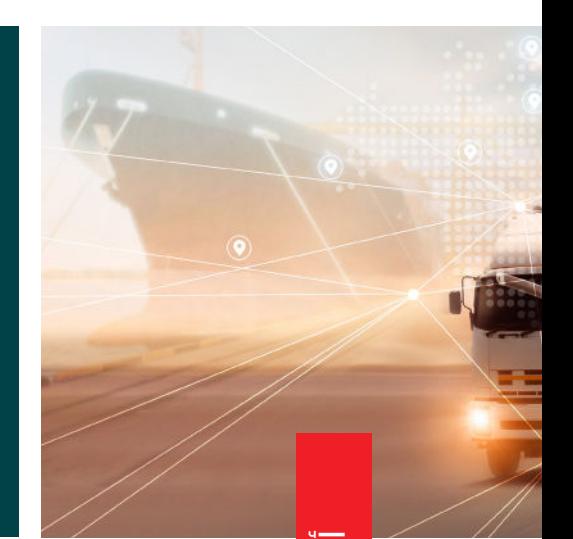

### أنظمة إدارة الموردين أنظمة إدارة الموردين أهـــم فــوائــد

- **1** تنظيم التعامل مع األصناف والموردين وحفظ أسعارهم.
- **2** رقابة مشرتيات المنشأة بالطلب ودراسة عروض األسعار.
	- **3** خيار التعامل مع الخدمات كأصناف.
	- **4** اعتماد تسلسل استحقاقات الموردين.
	- **5** َ رقابة االعتمادات وضبط تكاليفها وتوزيع أعباءها.

#### وظائف رقابية

- › تحرير طلب رشاء العتماد األصناف.
- › دراسة عروض أسعار الموردين للمفاضلة.
- › إصدار أمر رشاء حسب عرض السعر أو رغبة المنشأة.
	- › تحرير توريد رشاء محلي أو خارجي ليتم االستالم.

#### وظائف شراء محلس

- › إضافة خصم مستحق من مورد لفاتورة رشاء.
- › إضافة عقود الموردين بتفاصيلها التعاقدية والمالية.
	- › إصدار فاتورة رشاء محلي بأصناف إذن التوريد.

#### وظائف شراء خارجي

- › فتح اعتماد مستندي حسب أمر الرشاء.
- › إصدار فاتورة مشرتيات خارجية ببيانات االعتماد.
- › إضافة بيانات الشحن الالزمة ألمر رشاء خارجي.
- › إثبات تكاليف الرشاء الخارجي وإقفال االعتماد.

#### وظائف استالم وتسديد مشرتيات

- › فحص مشرتيات أصناف أمر الرشاء.
- › إصدار فاتورة مردود ببياناته وأعباء الرشاء.
- › توزيع أقساط الموردين وفق تسلسل االستحقاق.
	- › إصدار كمبياالت وإقفالها بالخيارات المعتمدة.

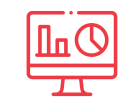

### **أنظمة إدارة العمالءONYX ERP**أنظمة إدارة العملاء<br>ONYX ERP

إدارة الوصول للعمالء وتلبية احتياجاتهم بتنظيم األنشطة البيعية للسلع أو الخدمات وتنظيم إجراءات رقابة البيع ومتابعة مراحله حتى إرضاء العميل.

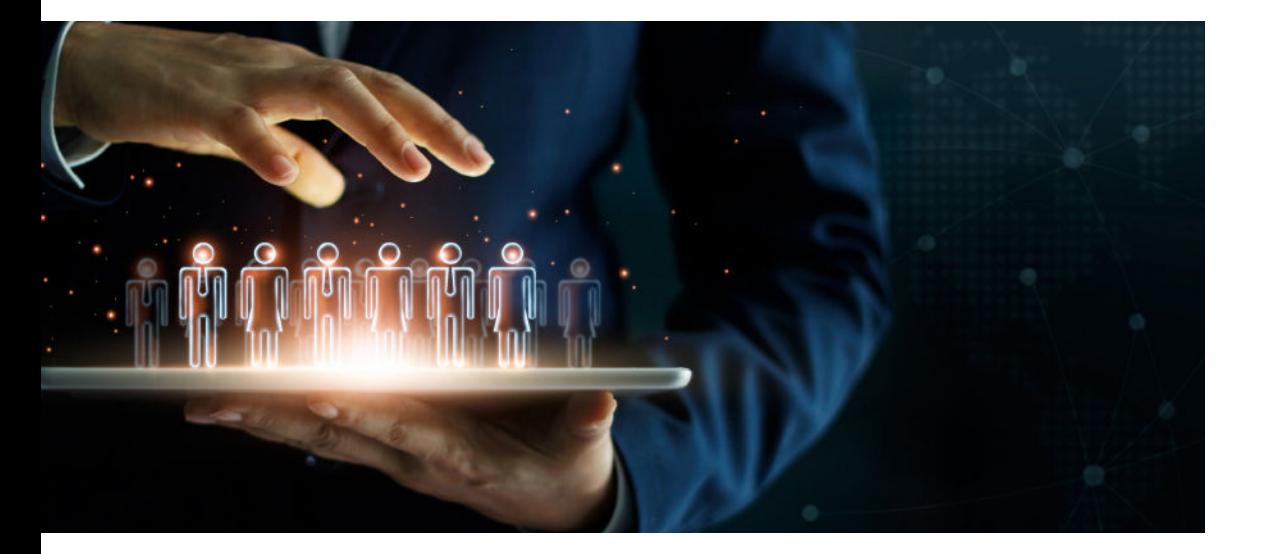

وأنظمة إدارة العمالء هي:

- › نظام إدارة العمالء.
- › نظام إدارة المبيعات.
	- › نظام االستبيانات.

إعدادات أنظمة إدارة العمالء

لتنظيم عمليات البيع والتعامل مع العمالء وتنظيم وثائق وأدوات البيع وتنظيم مسارات وصول البائعني للعملاء المستهدفين فم مختلف الأسواق واعتماد إجراءات رقابية.

## أهم فوائد أنظمة إدارة العملاء أهم فوائد أنظمة إدارة العمالء

- **1** تخطيط وصول البائعين للأسواق.
- **2** دراسة فرص السوق وقياس رضا العمالء.
- **3** حصر الخصومات اإلضافية بطلبات.
	- **4** التعامل مع أدوات ترويجية متنوعة.
	- **5** قبول وسائل الدفع الإلكتروني.
- **6** تطبيقات جوال إلدارة البيع للعمالء.

#### أهم وظائف أنظمة إدارة العمالء

#### وظائف رقابية

- › طلب فتح حساب لعميل وفق بياناته.
- › إضافة طلب عميل أو استقبال طلبه بتطبيق الجوال.
	- › تحرير طلبات اإلجراءات للموافقة واالعتماد.

#### وظائف تسويق وبيع

- › إصدار عرض سعر ليتاح في طلب عميل وفي الفاتورة.
	- › إصدار فاتورة بيع باستحقاقها أو إلثبات عقد عميل.
		- › قيد عمولة بيع ألي مستحق وفق رشائحها.
- › إثبات كوبونات ترويجية كوسيلة دفع لمشرتيات عمالء.
	- › تحرير استالم أصناف فاتورة لتوقيع العميل.
	- › إصدار أمر شغل صيانة وفاتورة صيانة وقطع غيارها.
		- › إصدار كرت ضمان منتج باسم المشرتي.

#### وظائف متابعة وتسديد

- › جدولة مديونية عميل لمواعيد معلومة.
- › تحرير واعتماد مطالبة تسديد فواتي محددة.
- › إثبات تسديدات لحساب المنشأة من نقاط شبكة.
- › توزيع سداد عميل على وثائق من مديونيته.
- › إصدار إذن صرف مخزني لتأكيد فاتورة عميل.
- › إصدار إذن إرجاع لصرف المردود وفق فاتورته.

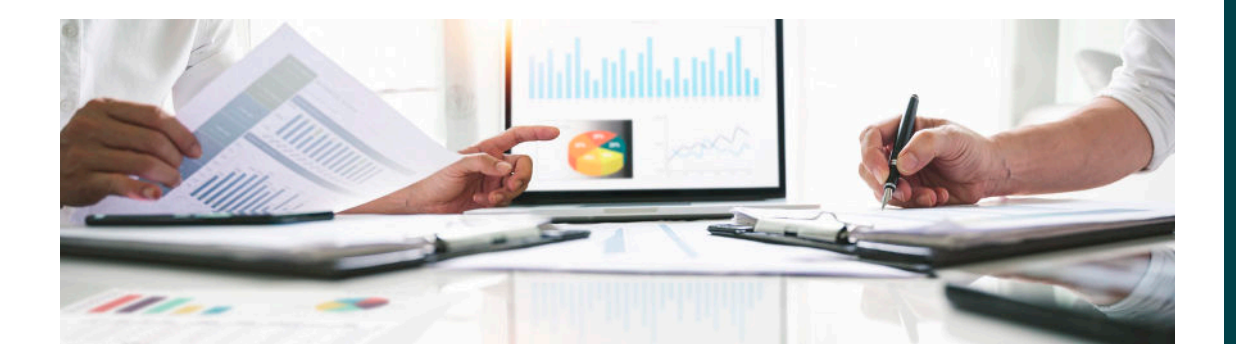

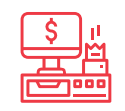

### **نظام نقاط البيع**نظام نقاط البيع

تعريف مشرتيات العمالء بقارئ الباركود في منشآت التسوق أو متاجر التجزئة لخصمها من المخزون وإصدار فواتري بيعها وتوريد استالم قيمتها.

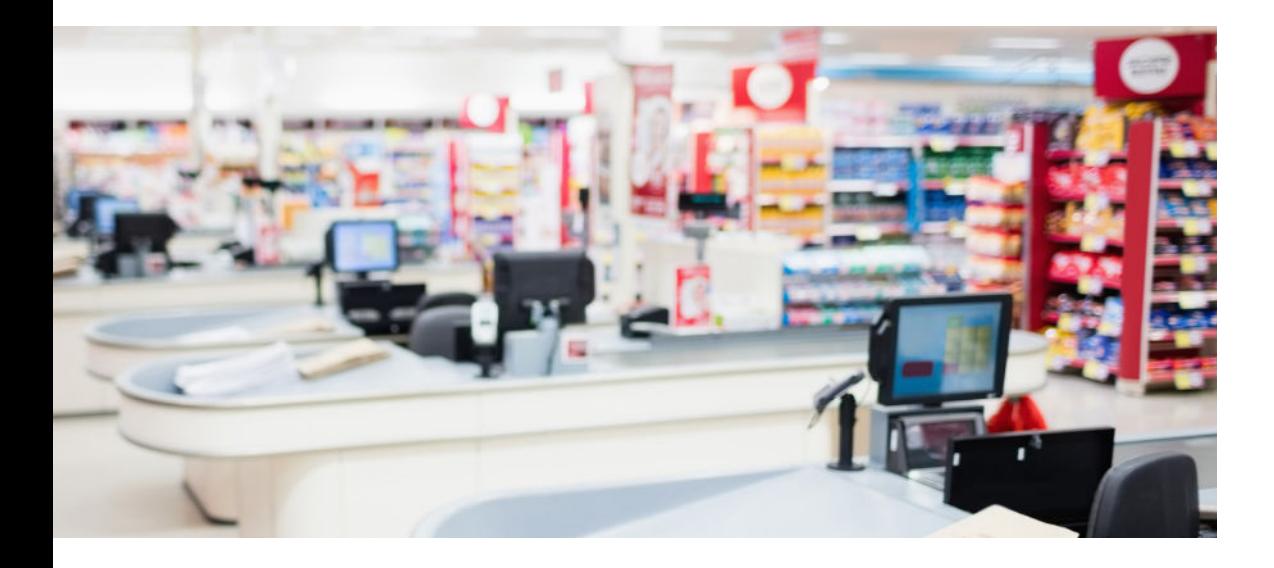

إعدادات نظام نقاط البيع

فس أنظمة الأونكس المالية يتم تعريف المستخدمين والحسابات الوسيطة والصناديق والمخازن والأصناف والأسعار وأنواع العملاء والأنشطة الترويحية.

في نظام نقاط البيع تحدد المتغريات المناسبة لنشاط المنشأة وإعدادات أخرى أهمها:

- إنشاء نقاط بيع باالتصاالت المناسبة للمنشأة.
- تصميم الوصول السريع للأصناف بقـارىٔ الباركـود أو شاشة المنتجات ومساعدة لوحة المفاتيح.
	- ربط الميازين باألصناف المحددة لها.
	- تحديد الأدوات الترويجية وضوابطها.

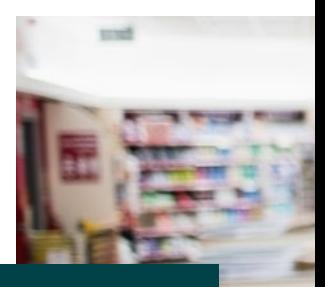

فــوائــد نظــام نقــاط البـيـع

فوائد نظام نقـاط البيع

- **1** رسعة تعريف أصناف مشرتيات العمالء وإصدار فواتريها وقبض قيمتها في مواقع التسوق المزدحمة.
- **2** تنظيم العروض الرتويجية والخصومات والمرتجعات وتسهيل حركة تسوق العمالء وفق رغباتهم.
- **3** رقابة حركة األصناف ً أوال بأول وتحديد طلبات ش†ائها.
- **4** قبول المدفوعات من العمالء بوسائل متعددة.
- **5** تحديد صالحيات الكاشريات لطبيعة مسؤولياتهم.

#### وظــائــف نظـــام نقـــاط البيــع

#### وظائف كاشري:

- › إضافة فاتورة جديدة وقراءة باركود بيانات وأسعار األصناف وإضافة أي خصومات.
	- › ربط أصناف الفواتري بالعروض الرتويجية المتاحة.
- › إثبات أي تعديل للزبون ثم استعراض خيارات طريقة الدفع ومبلغ الفاتورة وطباعتها.
- › مراجعة الفواتري المعلقة وحذفها أو تعديلها وإصدارها.
- › إثبات الدفع النقدي لمبلغ الفاتورة من العميل للصندوق.
- › إصدار فاتورة مردود بقيمة أصناف مرتجعة ليسدد بها ً قيمة أصناف مستبدلة أو يستلمها نقدا.

#### وظائف مشرف:

- › ترحيل فواتري المبيعات ومردوداتها.
- › مزامنة بيانات نقاط البيع المنفصلة أو المرتبطة بسريفرات فرعية مع السريفر الرئيسي.
- › استعراض حركة فواتري أو نشاط ترويجي أو معلومات نقاط بيع أو ملخص مبيعات أس كاشير.
- › تصفية مبيعات الكاشريات وتصفية عهدهم اليومية، وإثبات الفائض أو العجز لكل كاشري.
	- › تصميم ليبل باركود األصناف وطباعته.

#### وظائف خدمة زبون:

- › استعالم الزبون لسعر أس صنف وبياناته بقارئ األسعار المتوفر مع شاشته في
- مواقع قريبة لبضاعة المنشأة.
- › إعادة أي صنف من مشرتيات الزبون عند الكاشب بعد قراءته ليتم إلغاءه من إجمالي قيمة فاتورته.
- › استعراض الزبون شاشته المخصصة عند الكاشير ليتابع بيانات وأسعار مشرتياته وإجمالي قيمة فاتورته.

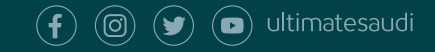

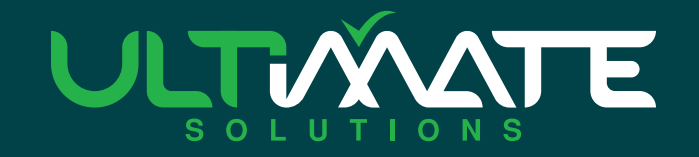

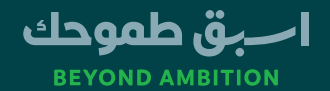

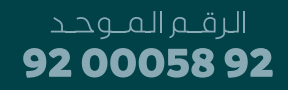